ФЕДЕРАЛЬНОЕ АГЕНТСТВО ЖЕЛЕЗНОДОРОЖНОГО ТРАНСПОРТА Федеральное государственное бюджетное образовательное учреждение высшего образования «Иркутский государственный университет путей сообщения» **Забайкальский институт железнодорожного транспорта** – филиал Федерального государственного бюджетного образовательного учреждения высшего образования «Иркутский государственный университет путей сообщения» Читинский техникум железнодорожного транспорта

(ЧТЖТ ЗабИЖТ ИрГУПС)

### РАБОЧАЯ УЧЕБНАЯ ПРОГРАММА ДИСЦИПЛИНЫ ЕН.02. Информатика

#### для специальности

#### 27.02.03 Автоматика и телемеханика на транспорте (железнодорожном транспорте)

*Базовая подготовка среднего профессионального образования*

Чита 2024

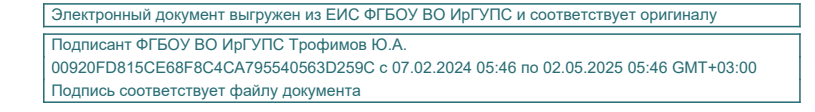

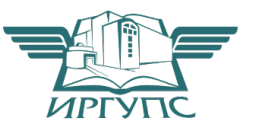

Рабочая учебная программа дисциплины разработана на основе федерального государственного образовательного стандарта (далее ФГОС СПО) по специальности среднего профессионального образования 27.02.03 Автоматика и телемеханика на транспорте (железнодорожном транспорте), утвержденного приказом Министерства образования и науки Российской Федерации приказ № 139 от 28 февраля 2018 года.

#### РАССМОТРЕНО

Цикловой методической комиссией общеобразовательных дисциплин Протокол № 10 от « 10 » июня 2024 Председатель Мосиенко О.А.

#### СОГЛАСОВАНО

Начальник учебнометодического отдела СПО Теряева Л.В. «10» июня 2024 №10

Разработчик: А.В. Федорова, преподаватель ЗабИЖТ ИрГУПС

# СОДЕРЖАНИЕ

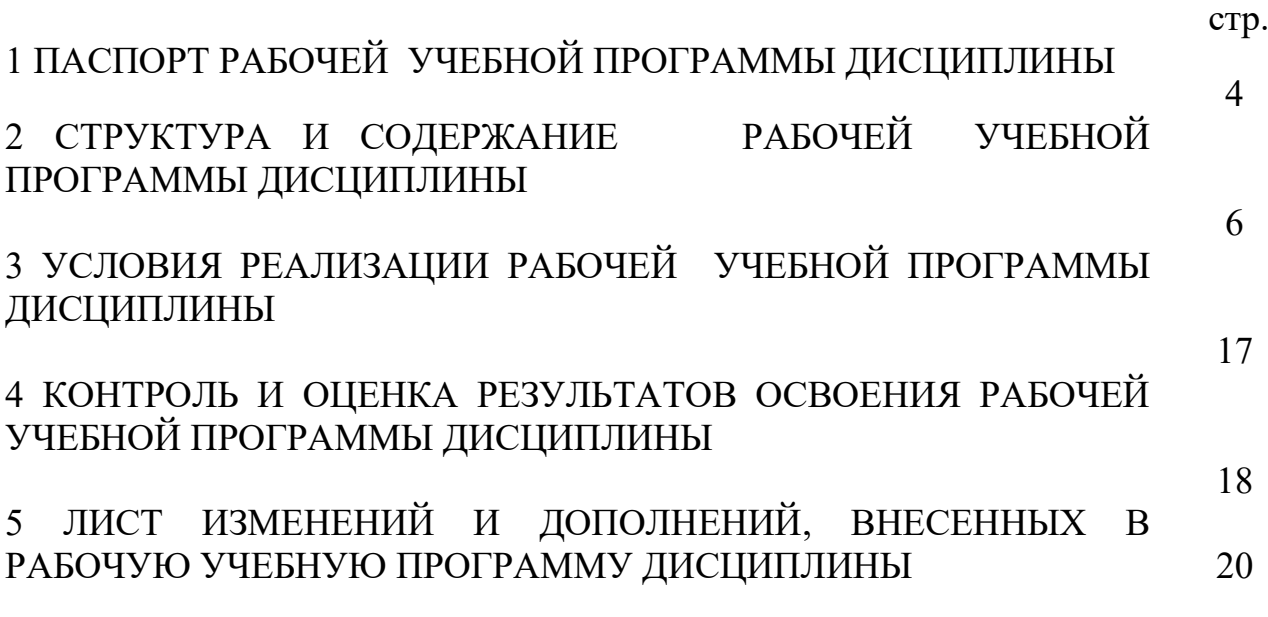

## 1. ПАСПОРТ РАБОЧЕЙ УЧЕБНОЙ ПРОГРАММЫ ДИСЦИПЛИНЫ ЕН.02. Информатика

1.1. Область применения рабочей программы:

Рабочая учебная программа дисциплины является частью программы подготовки специалистов среднего звена в соответствии с ФГОС СПО по специальности 27.02.03 Автоматика и телемеханика на транспорте (железнодорожном транспорте).

Рабочая учебная программа дисциплины реализуется за счет часов обязательной части.

1.2 Место дисциплины в структуре программы подготовки специалистов среднего звена: дисциплина входит в общепрофессиональный цикл.

1.3 Цели и задачи дисциплины – требования к результатам освоения.

В результате освоения дисциплины обучающийся должен уметь:

– использовать изученные прикладные программные средства;

– уверенно работать в качестве пользователя персонального компьютера;

– самостоятельно использовать внешние носители информации для обмена данными между машинами, создавать резервные копии и архивы данных и программ;

– уметь работать с программными средствами общего назначения;

– иметь навыки работы в локальных и глобальных компьютерных сетях;

– использовать в профессиональной деятельности сетевые средства поиска и обмена информацией;

– владеть приемами антивирусной защиты;

– оценивать достоверность информации, сопоставляя различные источники;

– распознавать информационные процессы в различных системах;

– осуществлять выбор способа представления информации в соответствии с поставленной задачей;

– иллюстрировать учебные работы с использованием средств информационных технологий;

–представлять числовую информацию различными способами (таблица, массив, график, диаграмма и пр.);

– соблюдать правила техники безопасности и гигиенические рекомендации при использовании средств информационно-коммуникационных технологий.

При изучении данной дисциплины формируются следующие общие и профессиональные компетенции:

− основы современных информационных технологий переработки информации влияние на успех в профессиональной деятельности;

− современное состояние уровня и направлений развития вычислительной техники и программных средств;

4

− назначение наиболее распространенных средств автоматизации информационной деятельности (текстовых редакторов, текстовых процессоров, графических редакторов, электронных таблиц);

− основные понятия автоматизированной обработки информации;

− общий состав и структуру электронно-вычислительных машин и вычислительных систем;

− базовые системные продукты и пакеты прикладных программ.

При изучении данной рабочей учебной программы дисциплины формируются следующие общие и профессиональные компетенции:

- ОК 01. Выбирать способы решения задач профессиональной деятельности применительно к различным контекстам.
- ОК 02. Использовать современные средства поиска, анализа и интерпретации информации, и информационные технологии для выполнения задач профессиональной деятельности..
- ОК 05. Осуществлять устную и письменную коммуникацию на государственном языке Российской Федерации с учетом особенностей социального и культурного контекста.

Цель воспитательной работы в рамках дисциплины: создание воспитательного пространства, обеспечивающего развитие обучающихся как субъекта деятельности, личности и индивидуальности в соответствии с требованиями ФГОС СПО по специальности 27.02.03 Автоматика и телемеханика на транспорте (железнодорожном транспорте), подготовка квалифицированных рабочих и специалистов к самостоятельному выполнению видов профессиональной деятельности (в соответствии с профессиональными стандартами), конкурентоспособного на региональном рынке труда, готового к постоянному профессиональному росту, социальной и профессиональной мобильности, со сформированными гражданскими качествами личности в соответствии с запросами и потребностями региональной экономики и социокультурной политики.

Воспитательная работа в рамках дисциплины направлена на решение задач: развития личности; создания условий для самоопределения и социализации обучающихся на основе социокультурных, духовнонравственных ценностей, принятых в российском обществе правил и норм поведения в интересах человека, семьи, общества и государства; формирования у обучающихся чувства патриотизма, гражданственности, уважения к памяти защитников Отечества и подвигам Героев Отечества, закону и правопорядку, человеку труда и старшему поколению, взаимного уважения, бережного отношения к культурному наследию и традициям многонационального народа РФ, природе и окружающей среде.

Планируемые личностные результаты, в ходе реализации рабочей учебной программы:

ЛР 2 Проявляющий активную гражданскую позицию, демонстрирующий приверженность принципам честности, порядочности, открытости,

экономически активный и участвующий в студенческом и территориальном самоуправлении, в том числе на условиях добровольчества, продуктивно взаимодействующий и участвующий в деятельности общественных организаций;

ЛР 10 Заботящийся о защите окружающей среды, собственной и чужой безопасности, в том числе цифровой;

1.4 Количество часов на освоение рабочей учебной программы дисциплины очной формы обучения:

– Максимальная учебная нагрузка обучающегося – 113 часов,

– Обязательная аудиторная учебная нагрузка обучающегося – 104 часа,

в том числе:

– теоретическое обучение 34 часа;

– практические занятия 70 часов;

– из них в форме практической подготовки 2 часа;

– Самостоятельная работа обучающихся 1 час.

– консультация 1 час,

промежуточная аттестация в форме дифференцированного зачета в 1семестре,

промежуточная аттестация в форме экзамена во 2 семестре 6 часов

Количество часов на освоение рабочей учебной программы дисциплины заочной формы обучения:

– Максимальная учебная нагрузка обучающегося – 113 часов,

– Обязательная аудиторная учебная нагрузка обучающегося 26 часа,

в том числе:

–теоретическое обучение 6 часа;

–практические занятия 20 часов;

- из них в форме практической подготовки 2 часа;

– Самостоятельная работа обучающихся 79 часов.

Промежуточная аттестация по дисциплине в форме экзамена 6 часов.

1.5 Используемые методы обучения

1.5.1 Пассивные: лекция, демонстрация. чтение, опрос

1.5.2 Активные и интерактивные: творческое задание, работа в малых группах, проблемная лекция, подготовка презентаций, мозговой штурм, дискуссия, круглый стол, работа с документами, тестирование.

# 1. СТРУКТУРА И СОДЕРЖАНИЕ РАБОЧЕЙ УЧЕБНОЙ ПРОГРАММЫ ДИСЦИПЛИНЫ

2.1. Объем рабочей учебной программы дисциплины и виды учебной работы очной формы обучения

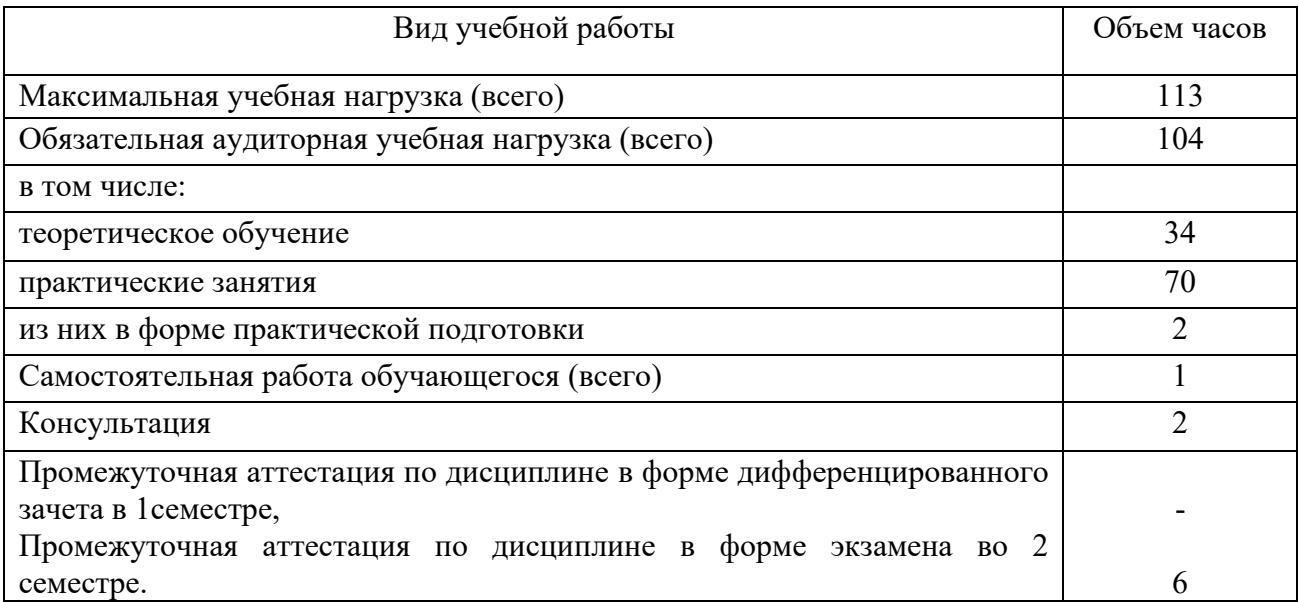

Объем рабочей учебной программы дисциплины и виды учебной работы заочной формы обучения

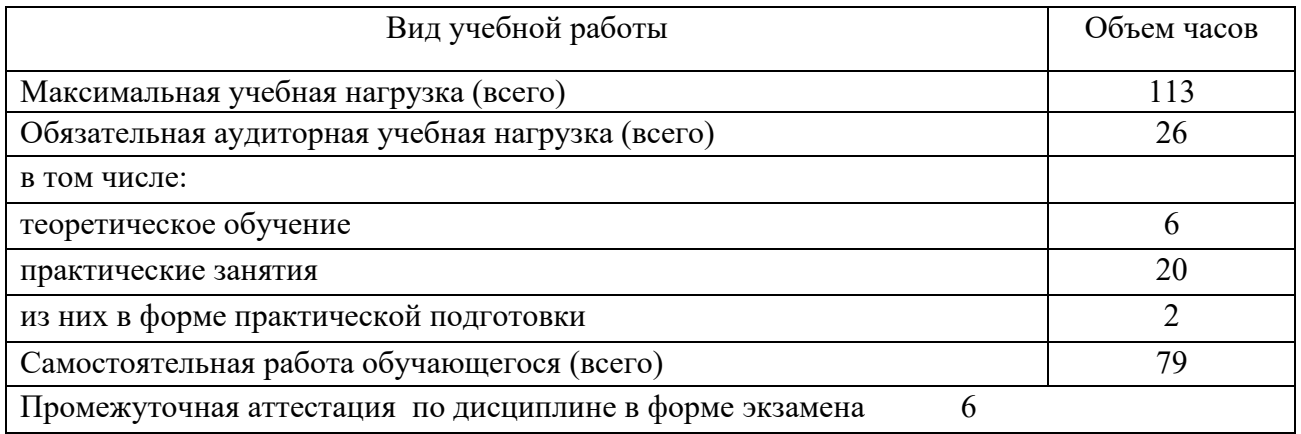

2.2 Тематический план и содержание рабочей учебной программы дисциплины ЕН.02. Информатика, очной формы обучения

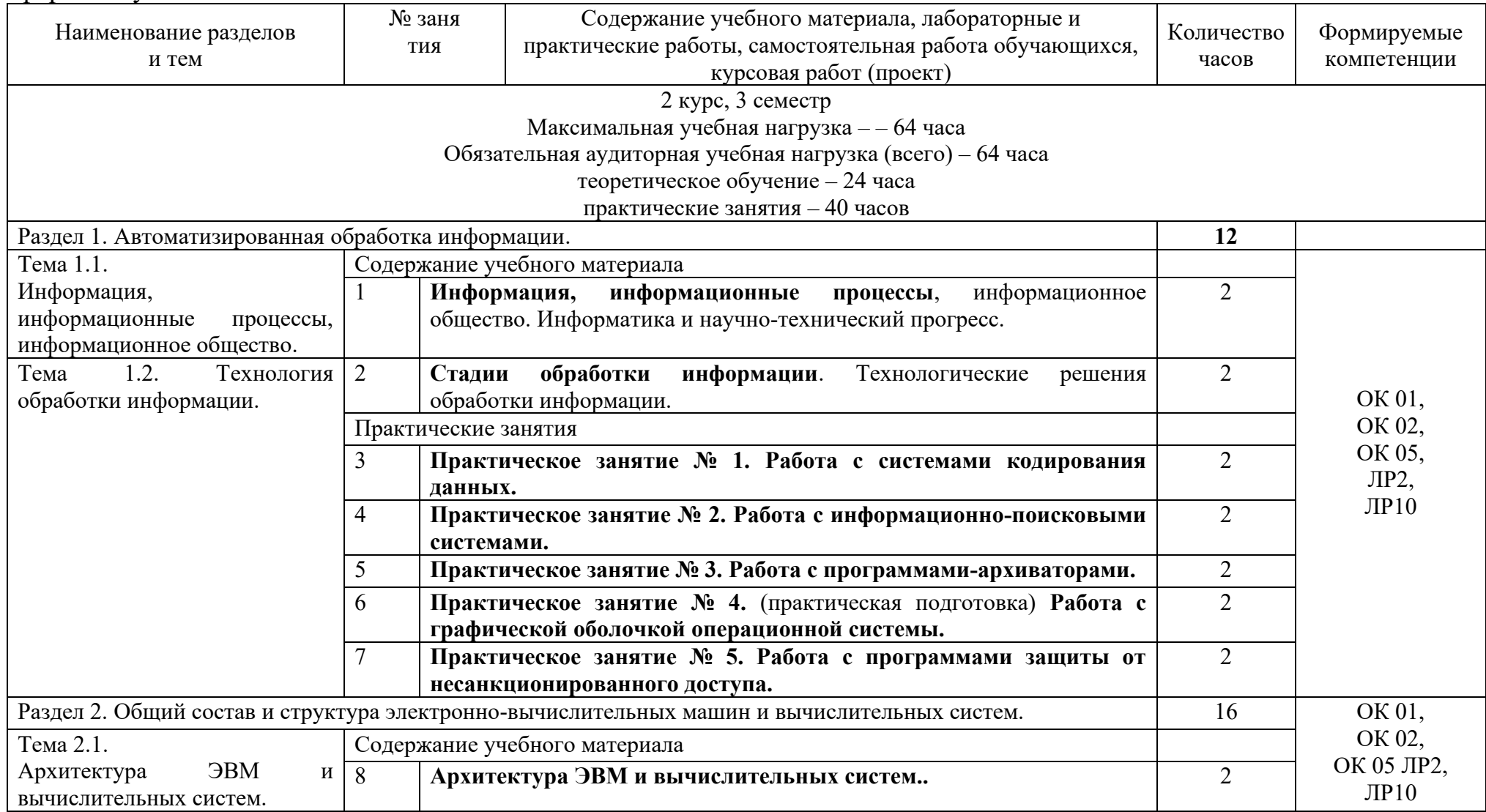

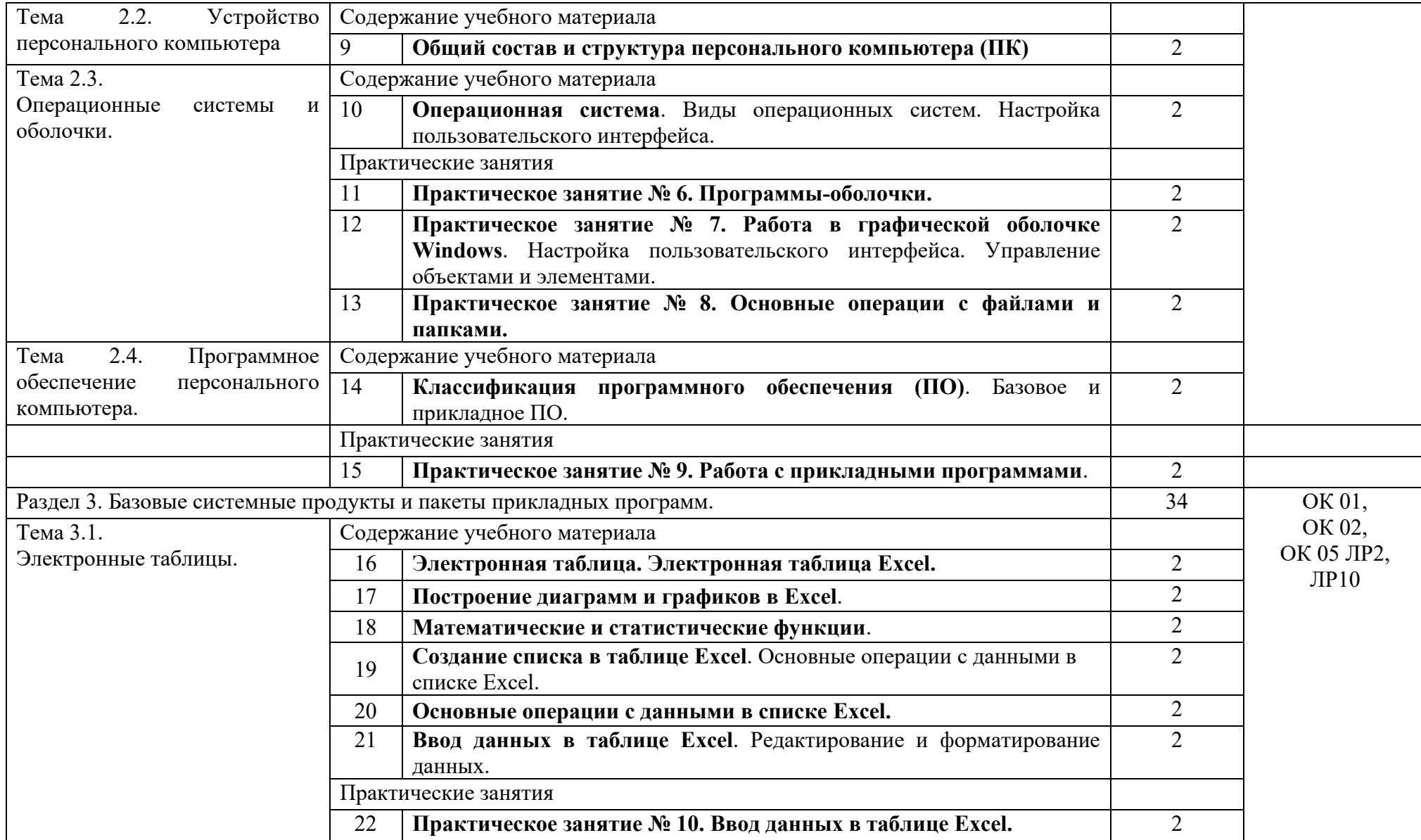

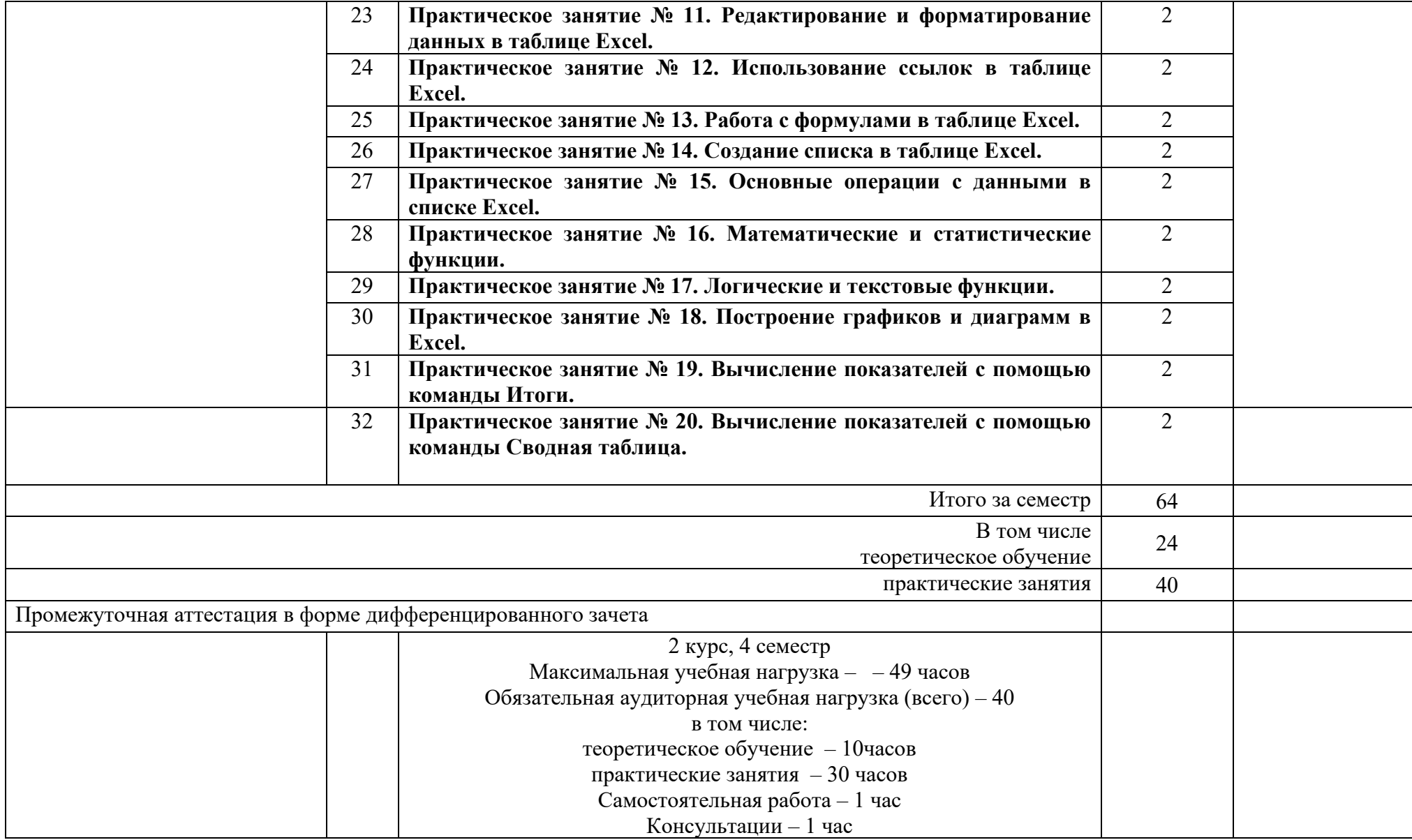

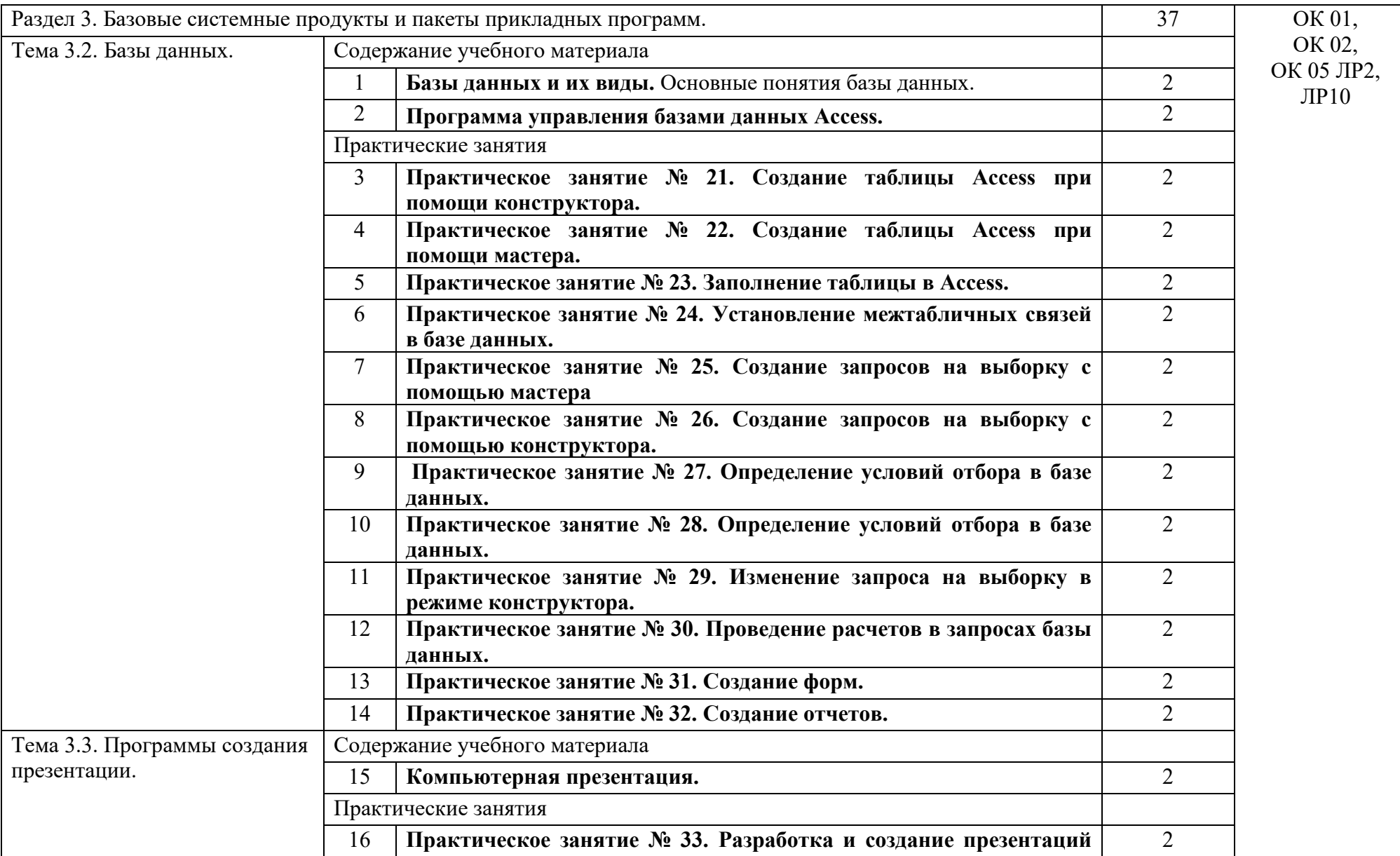

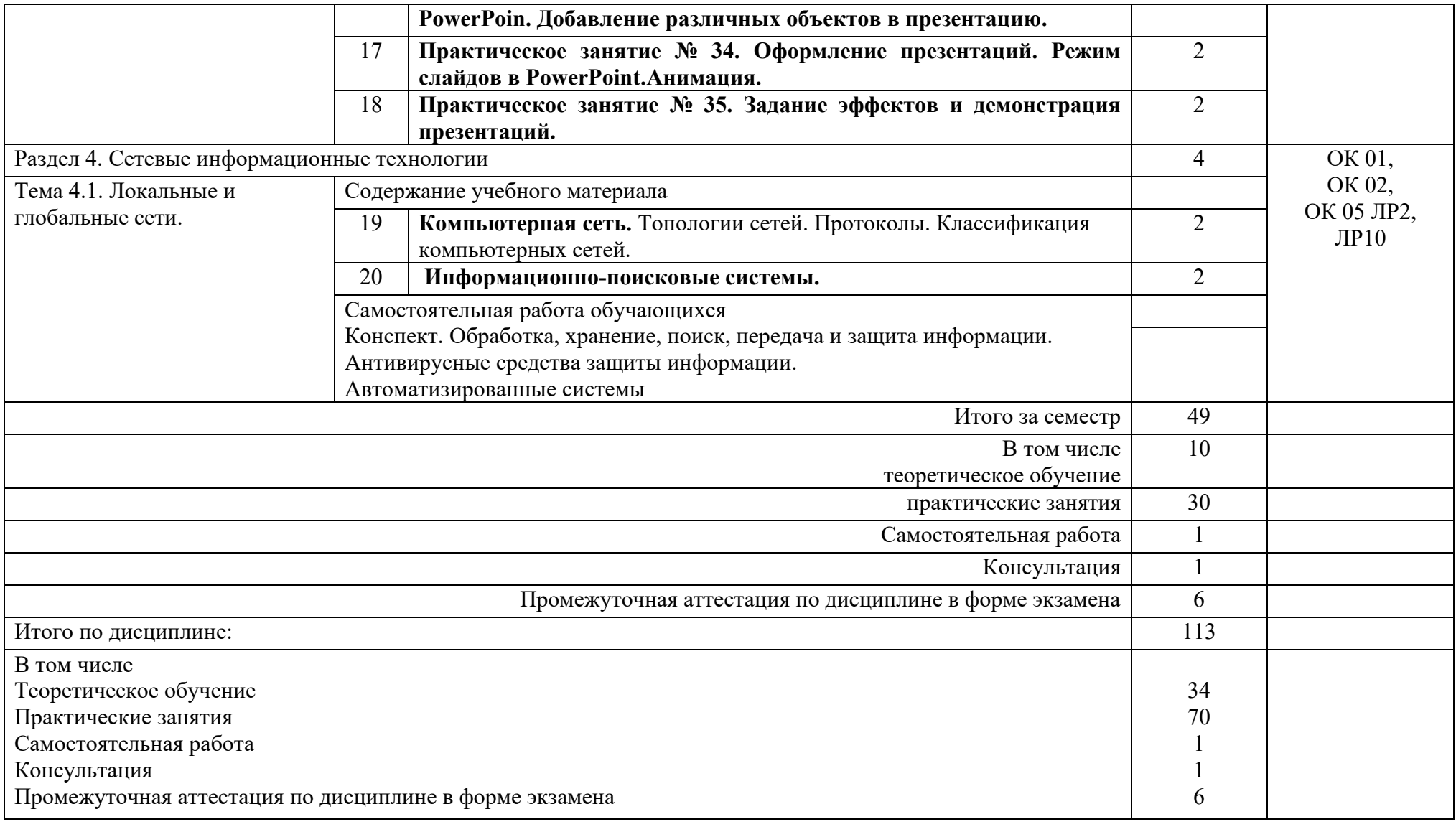

# 2.2.2 Тематический план и рабочей учебной программы дисциплины, ЕН.02 ИНФОРМАТИКА, заочная форма обучения

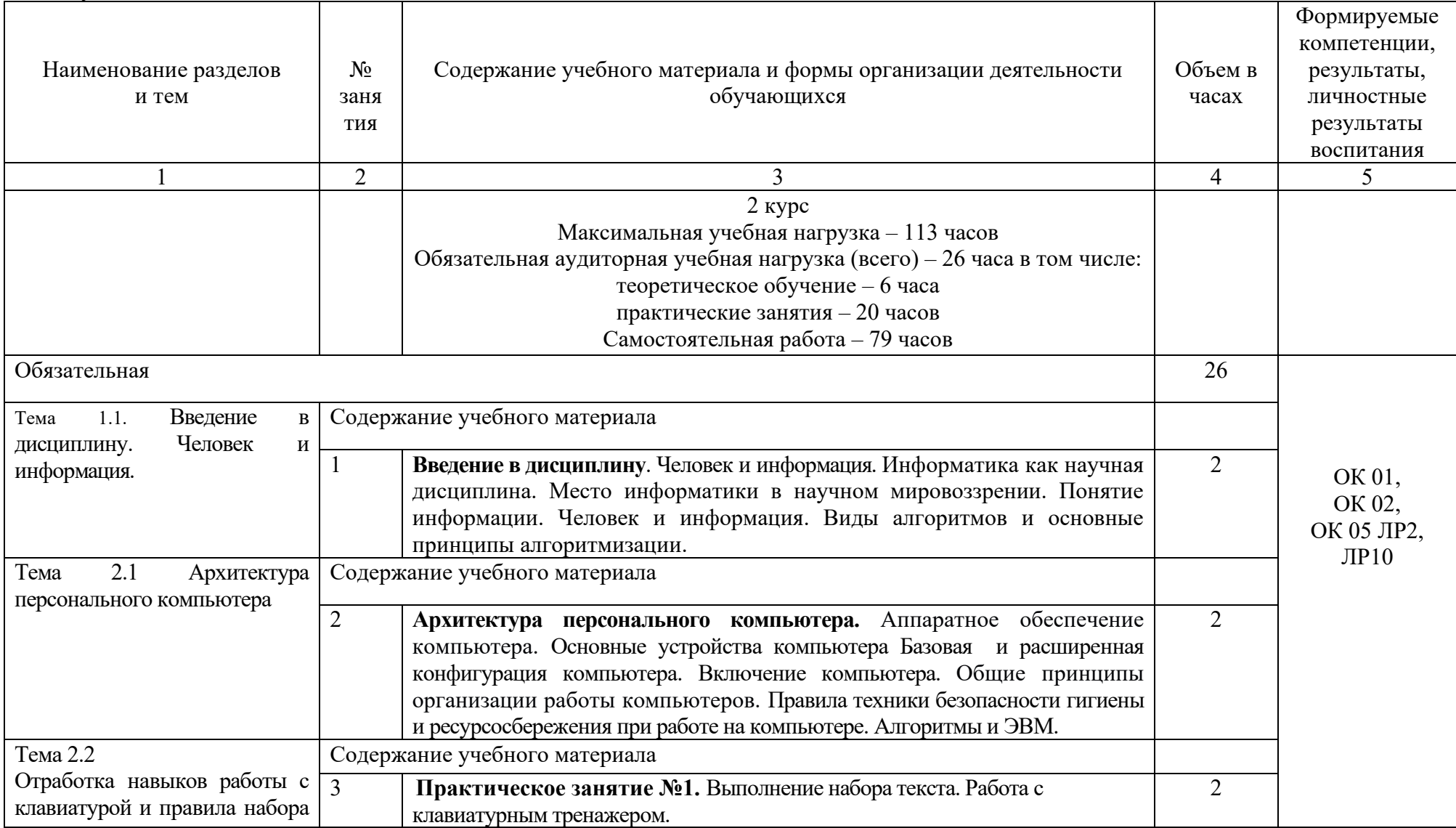

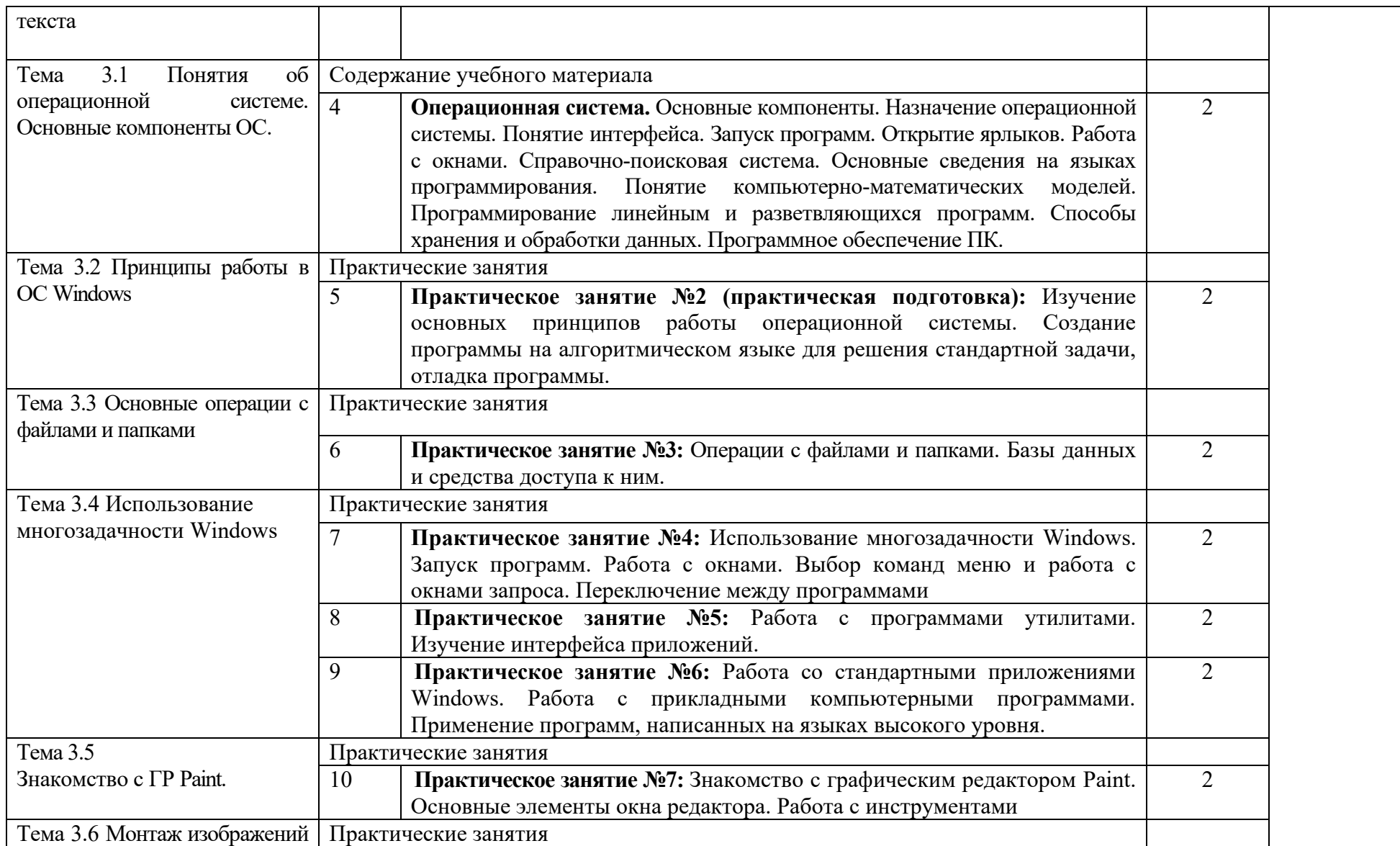

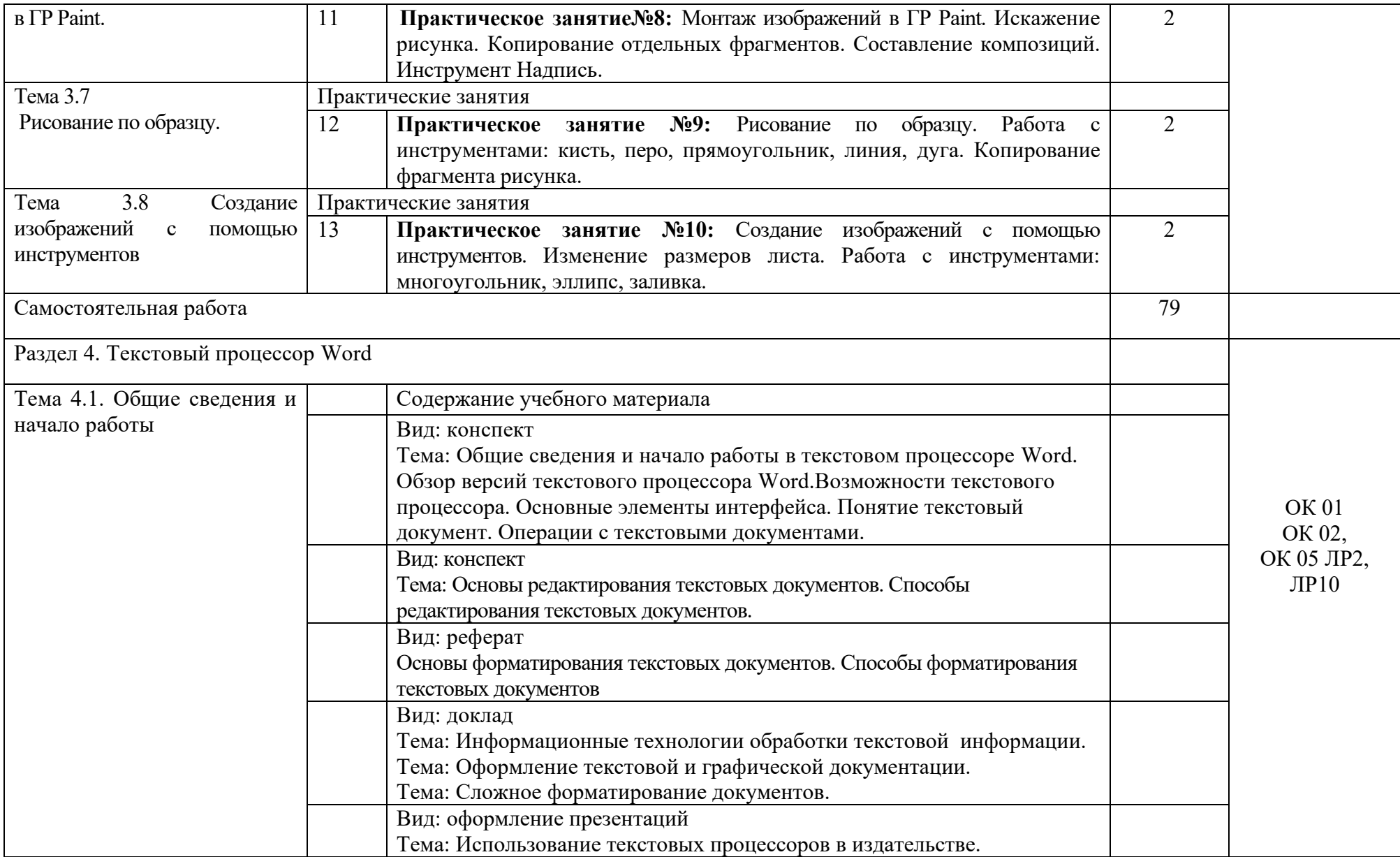

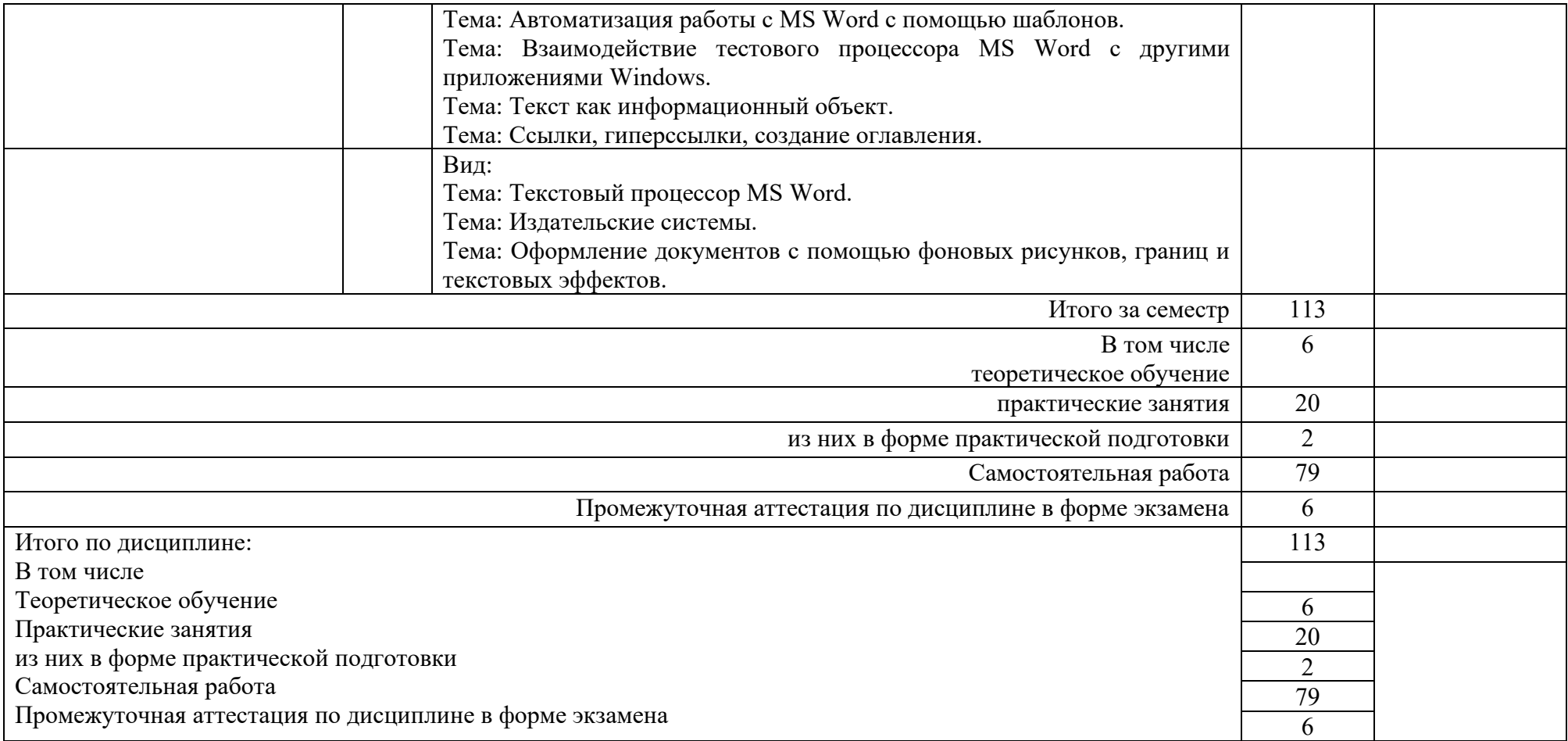

# 2. УСЛОВИЯ РЕАЛИЗАЦИИ РАБОЧЕЙ УЧЕБНОЙ ПРОГРАММЫ ДИСЦИПЛИНЫ

3.1 Требования к минимальному материально-техническому обеспечению Учебный предмет реализуется в специальных помещениях.

Кабинет информатики

Предназначен для проведения лекционных и практических занятий, групповых и индивидуальных консультаций, текущего контроля и промежуточной аттестации

Основное оборудование: учебная мебель, мультимедиапроектор (переносной), экран, компьютеры с подключением к сети «Интернет» с лицензионным программным обеспечением

Кабинет для организации самостоятельной работы, текущего контроля и промежуточной аттестации

Предназначен для организации самостоятельной работы, текущего контроля и промежуточной аттестации

Основное оборудование: учебная мебель, мультимедиапроектор (переносной), экран, компьютеры с подключением к сети «Интернет» с лицензионным программным обеспечением

Читальный зал с выходом в сеть Интернет

Предназначен для организации самостоятельной работы обучающихся

Основное оборудование: учебная мебель, компьютерная техника с подключением к сети Интернет, обеспечивающая доступ в электронную информационно-образовательную среду ЗабИЖТ ИрГУПС

3.2 Информационное обеспечение обучения

Дополнительные источники:

1. Ляхович, В. Ф. Основы информатики: учебник / В. Ф. Ляхович, В. А.Молодцов, Н. Б. Рыжикова. – М.: КноРус, 2020. – 347 с. – Режим доступа: URL: https://book.ru/book/932956

2.Угринович, Н.Д. Информатика: учебник / Н. Д. Угринович . – М.: КноРус, 2020. –377 с. – Режим доступа: URL: <https://book.ru/book/932057>

Учебно-методическая литература:

1. Фѐдорова, А. В. ЕН.02. Информатика: методические рекомендации для организации практических занятий для обучающихся очной формы обучения специальности 27.02.03 Автоматика и телемеханика на транспорте (железнодорожном транспорте) / А. В. Фѐдорова, М. М. Буряков, О. А. Мосиенко, Читинский техникум железнодорожного транспорта ЗабИЖТ ИрГУПС. – Чита: РИО сектор СПО ЗабИЖТ ИрГУПС, 2020. – 68 с.

Электронный ресурс:

1. ЭБС «book.ru» [Электронный ресурс]. – Режим доступа: https://www.book.ru/ (дата обращения 01.06.2024)

2. ЭБС «Знаниум» [Электронный ресурс]. – Режим доступа: http://znanium.com//(дата обращения 01.06.2024)

3. ЭБС «Лань» [Электронный ресурс]. – Режим доступа: http://e.lanbook.com/books/(дата обращения 01.06.2024)

4. ЭБС « Университетская библиотека онлайн» [Электронный ресурс]. – Режим доступа: <http://www.biblioclub.ru/>(дата обращения 01.06.2024)

## 4 КОНТРОЛЬ И ОЦЕНКА РЕЗУЛЬТАТОВ ОСВОЕНИЯ УЧЕБНОЙ ДИСЦИПЛИНЫ

Контроль и оценка результатов освоения рабочей учебной программы дисциплины осуществляется преподавателем в процессе проведения занятий с использованием активных и интерактивных форм и методов, а также выполнения обучающимся самостоятельной работы при различных формах обучения.

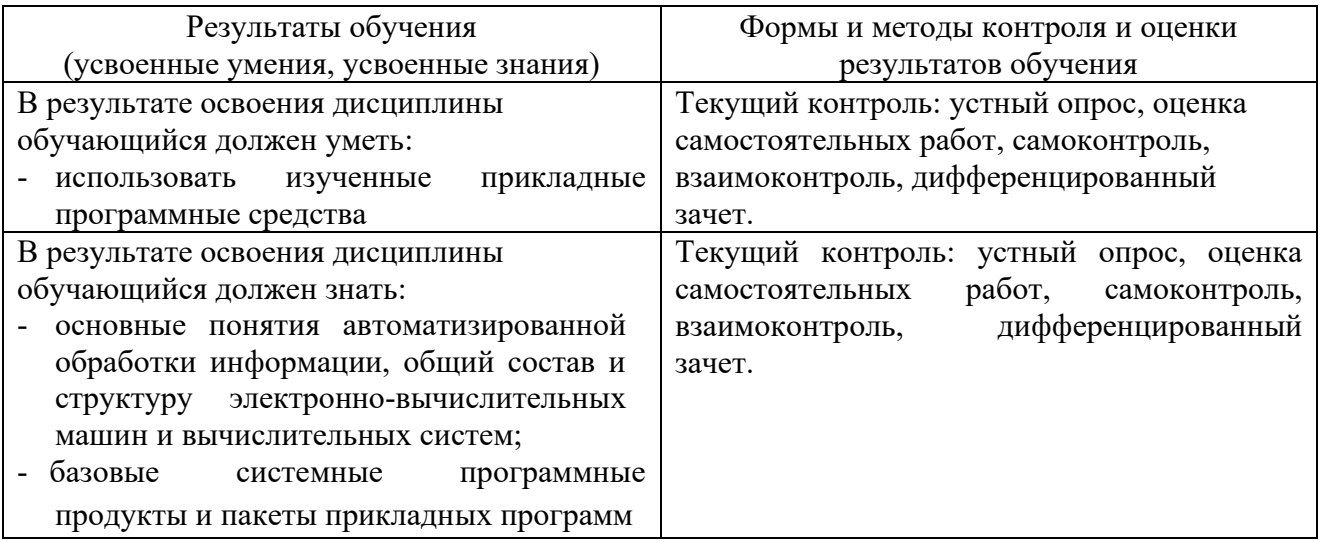

Формы и методы контроля и оценки результатов обучения должны позволять проверять у обучающихся не только сформированности профессиональных компетенций, но и развитие общих компетенций и обеспечивающих их умений.

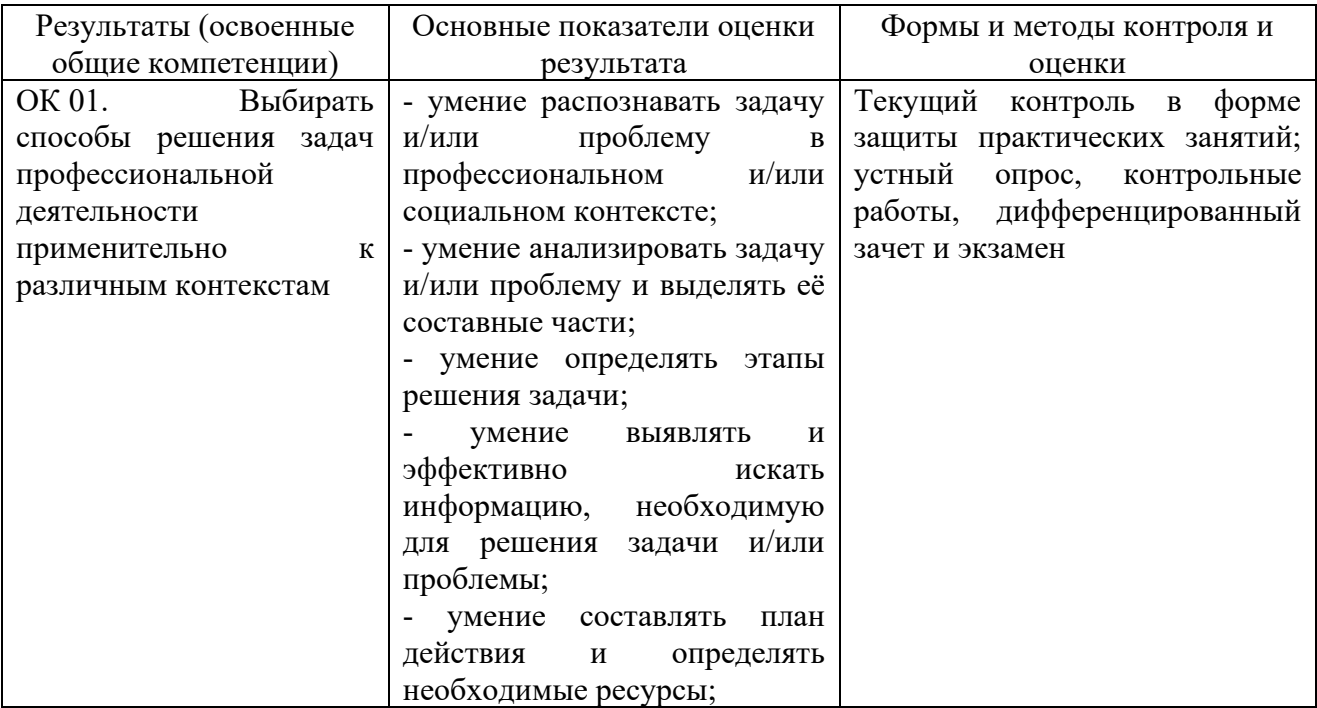

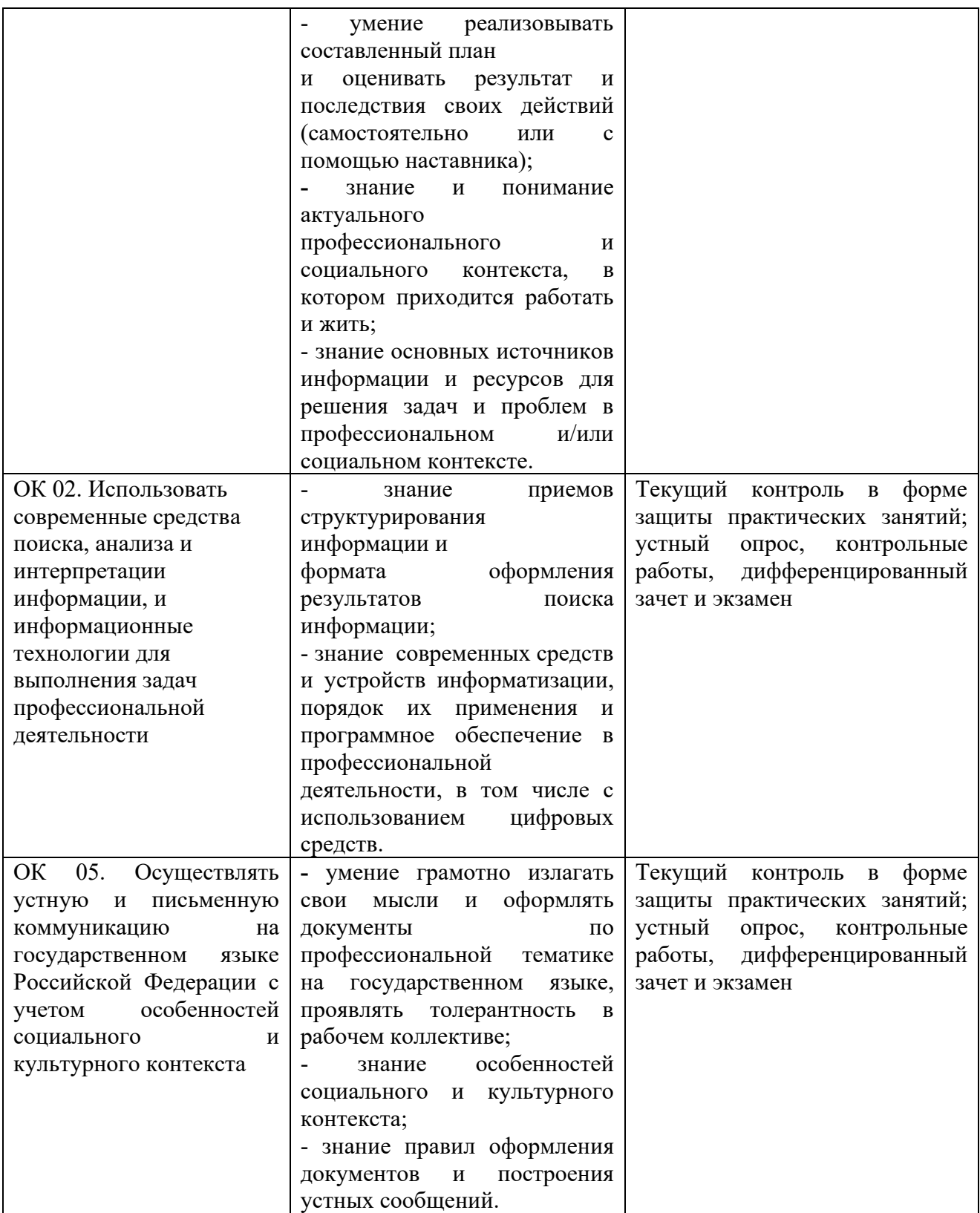

## 5 ЛИСТ ИЗМЕНЕНИЙ И ДОПОЛНЕНИЙ, ВНЕСЕННЫХ В РАБОЧУЮ УЧЕБНУЮ ПРОГРАММУ ДИСЦИПЛИНЫ

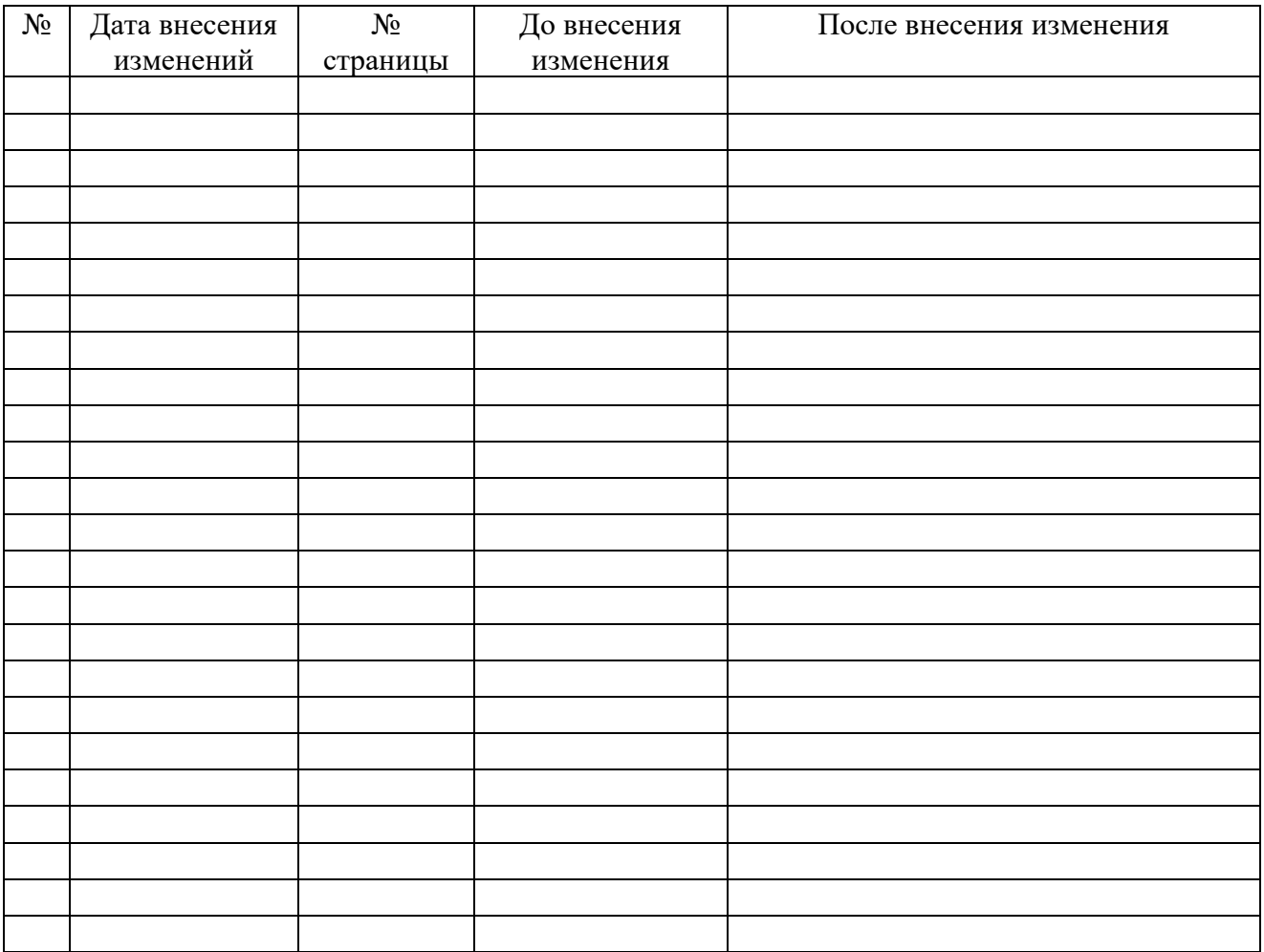